## **Convocatoria y bases bolsas de trabajo del personal de ejecución del Programa Empleo y Formación**

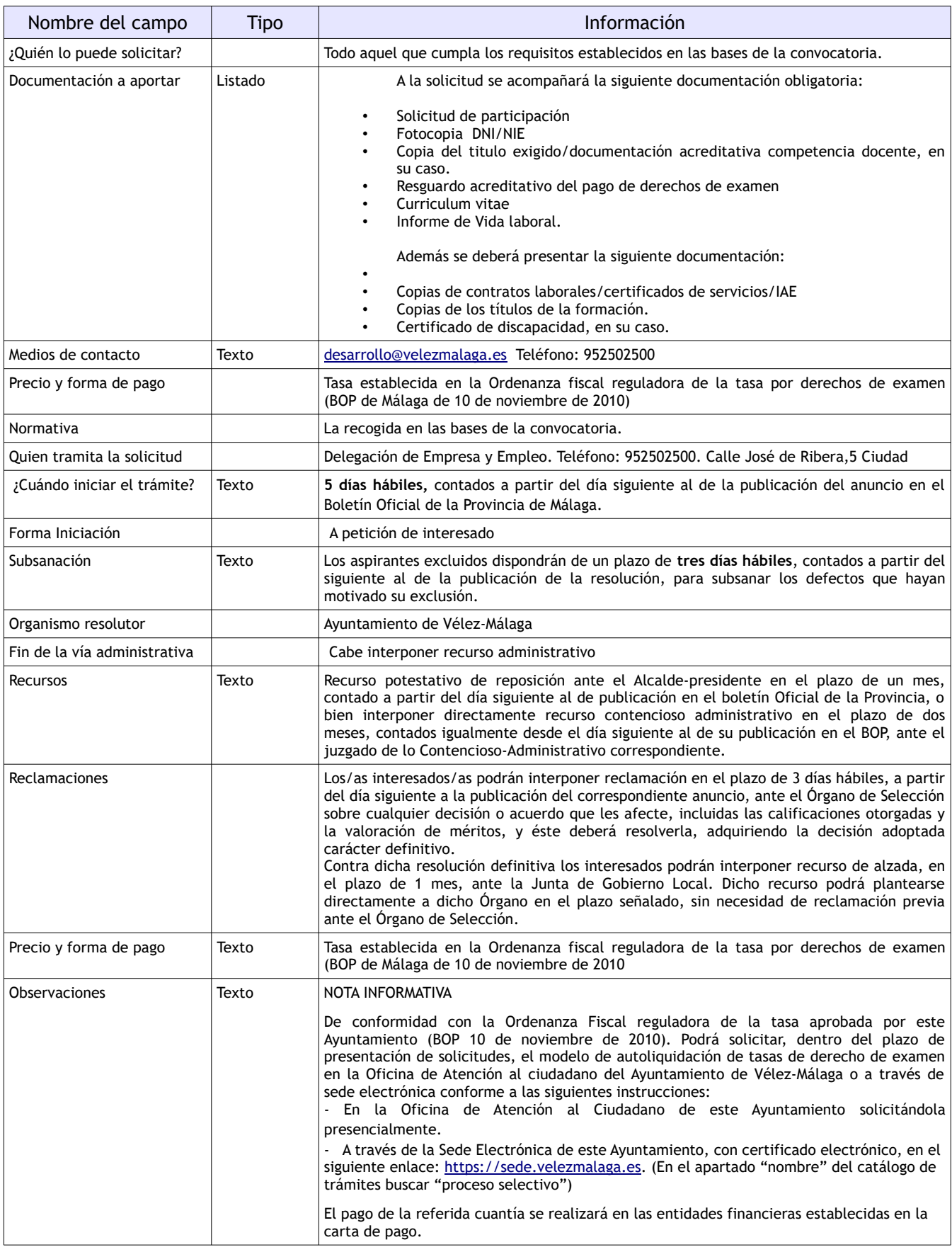

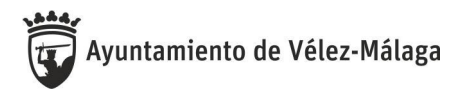

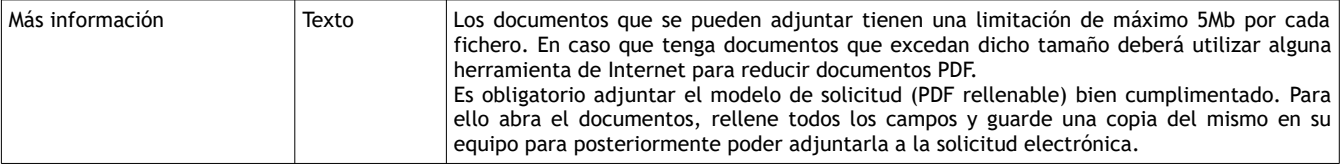